## *Uputstvo za školski imejl nalog, Gugl učionicu I Gugl ćaskanje na pametnom telefonu*

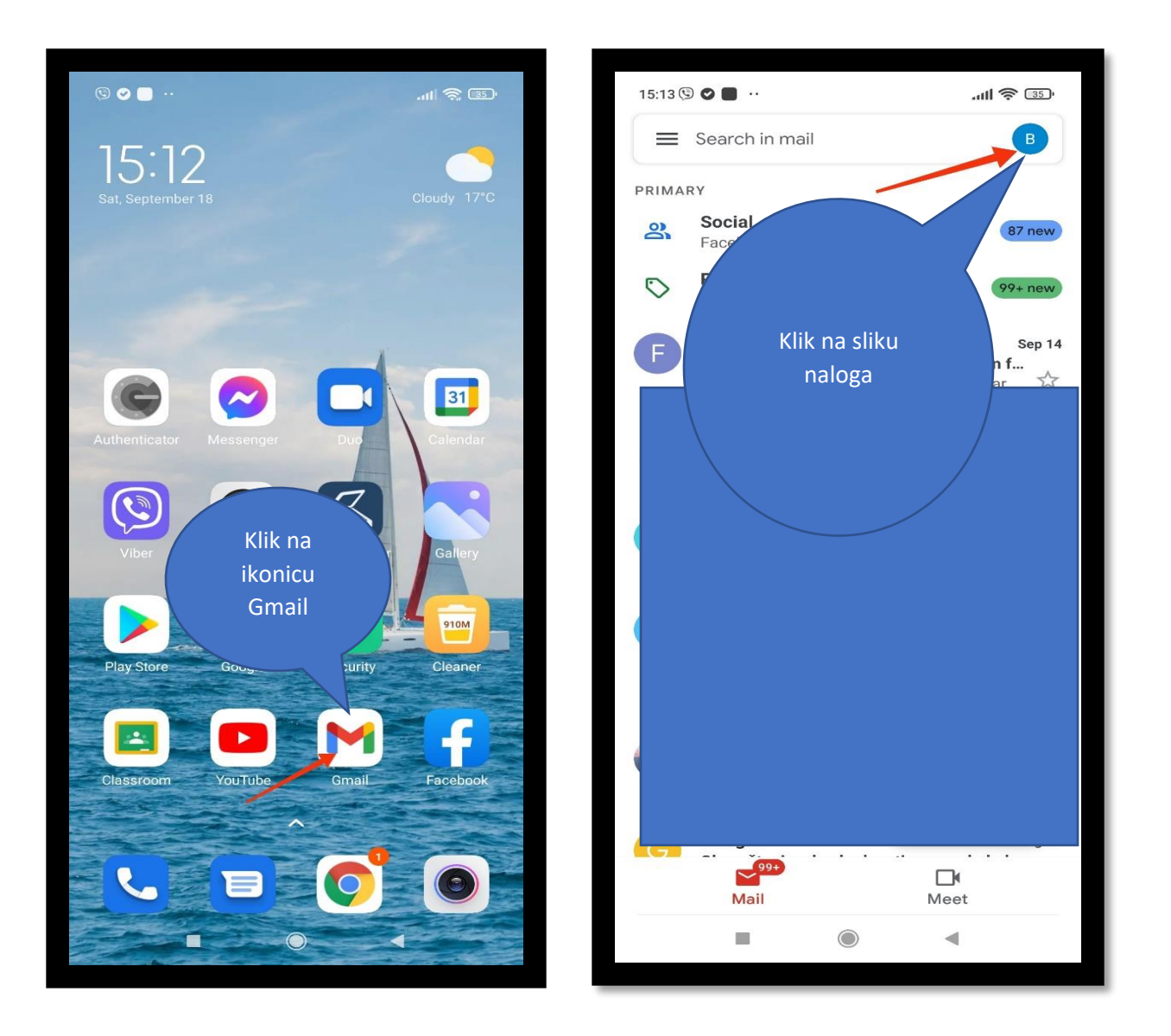

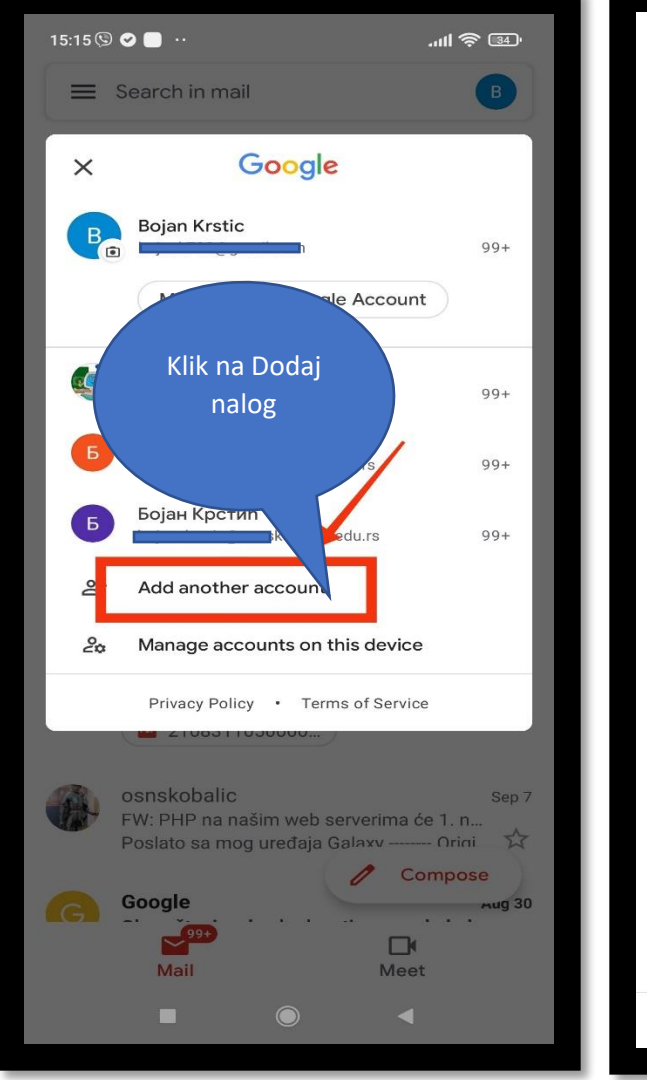

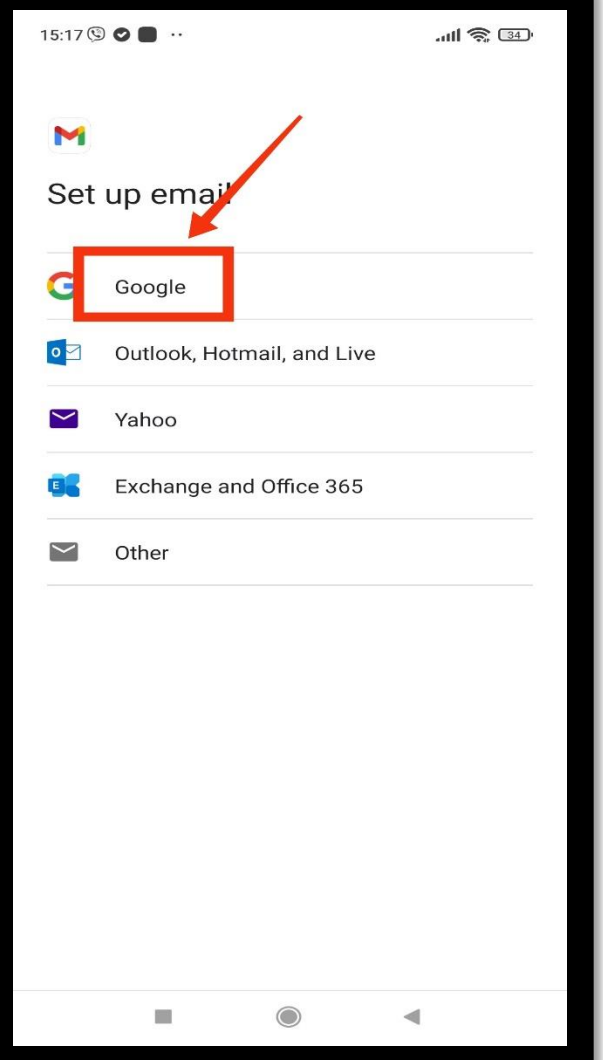

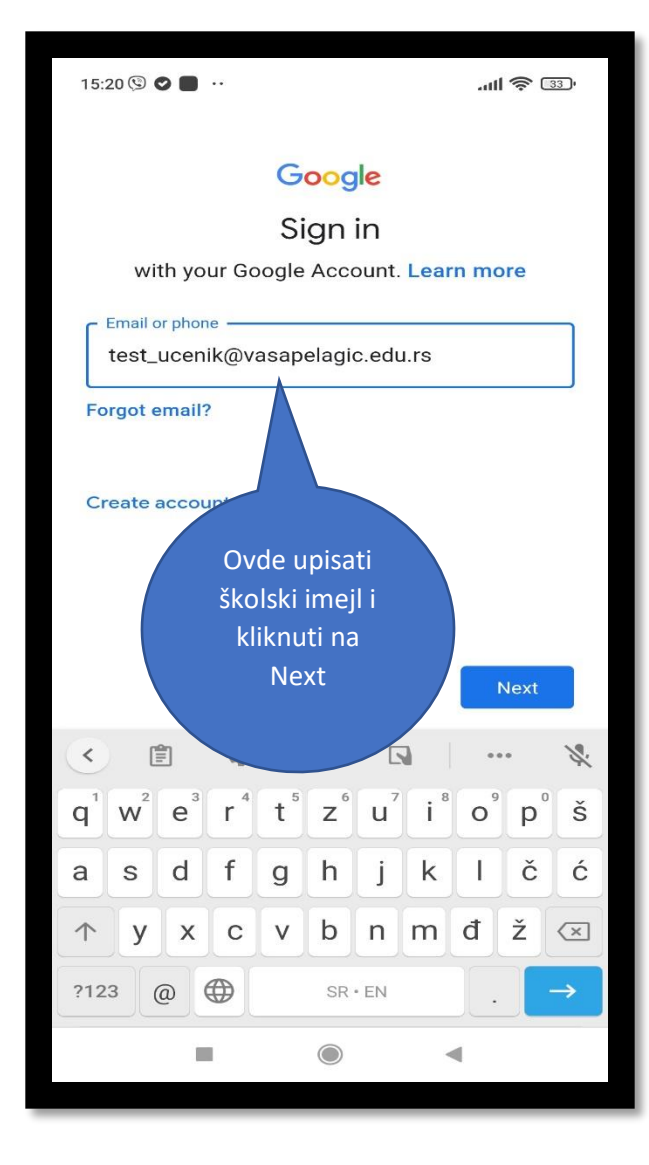

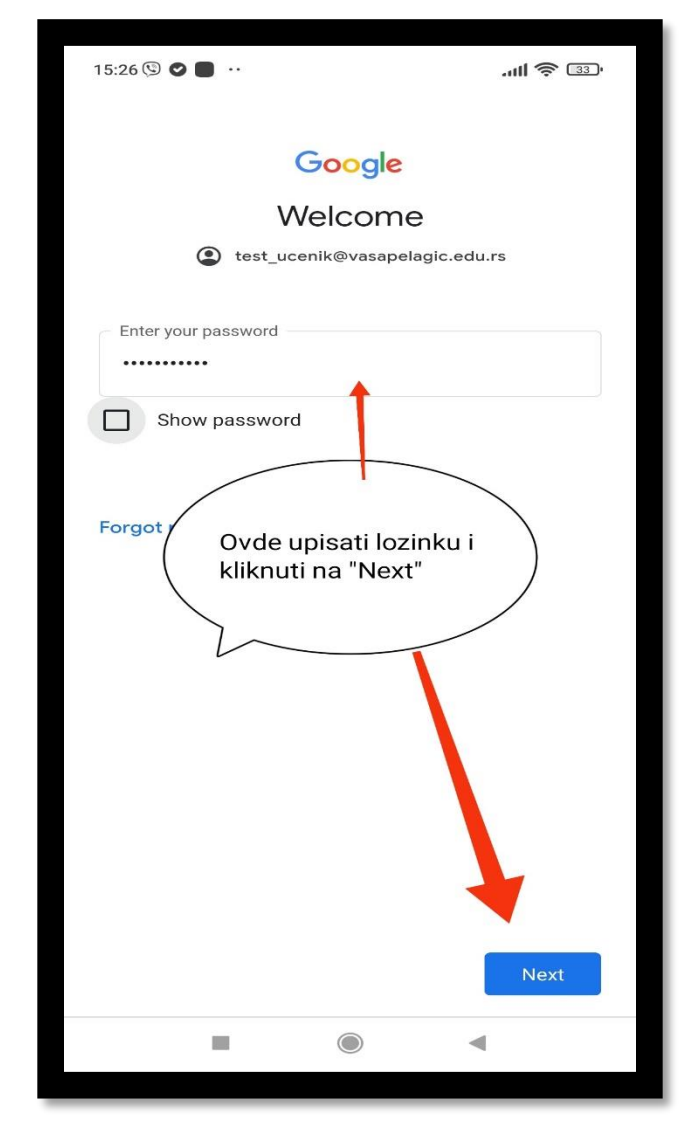

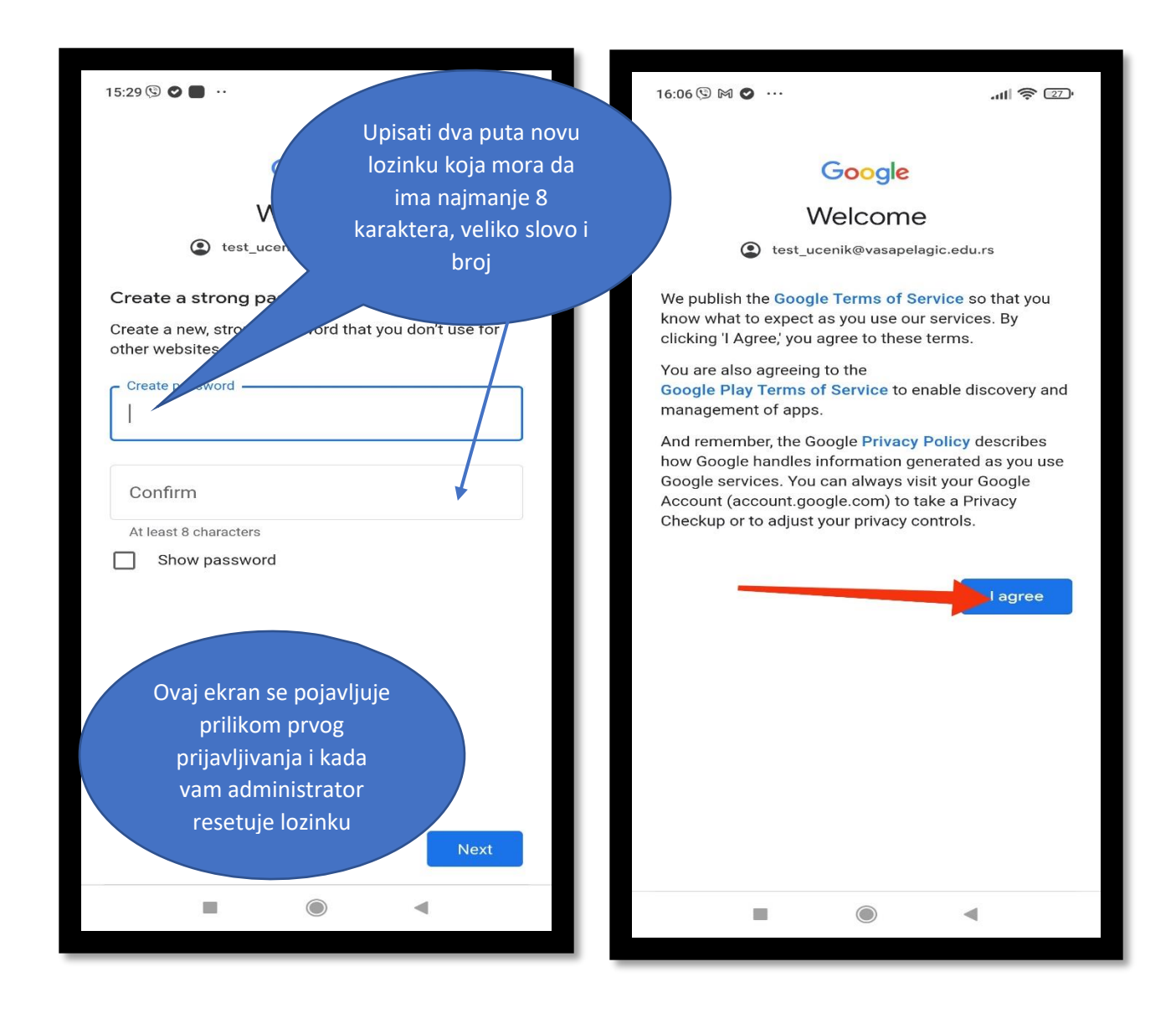

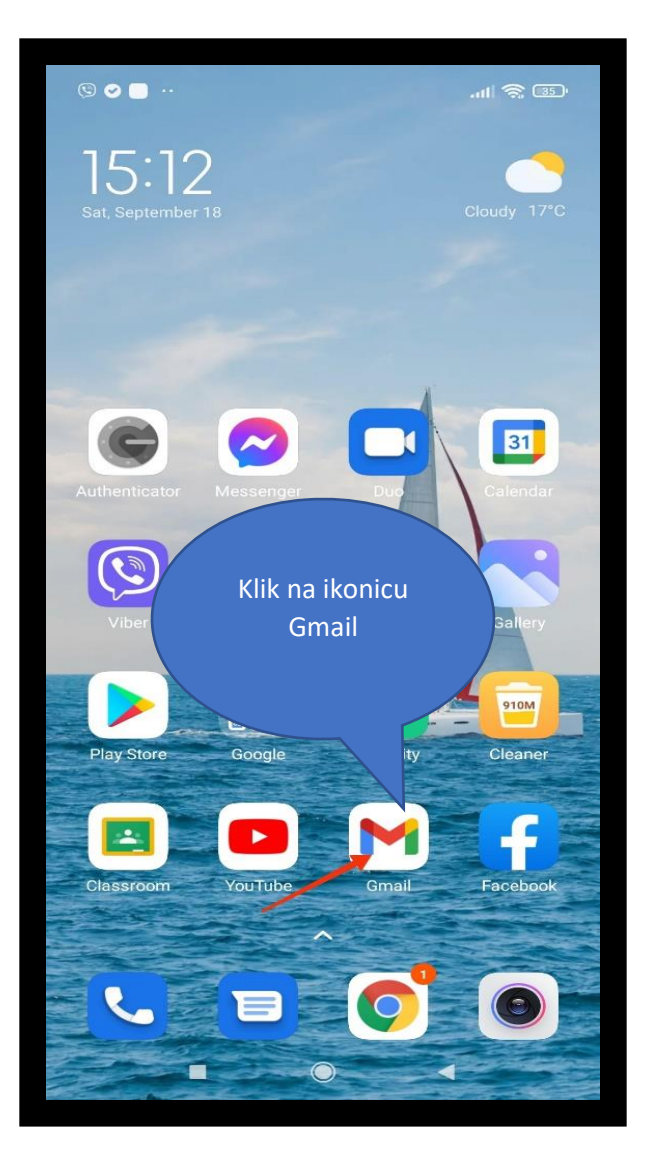

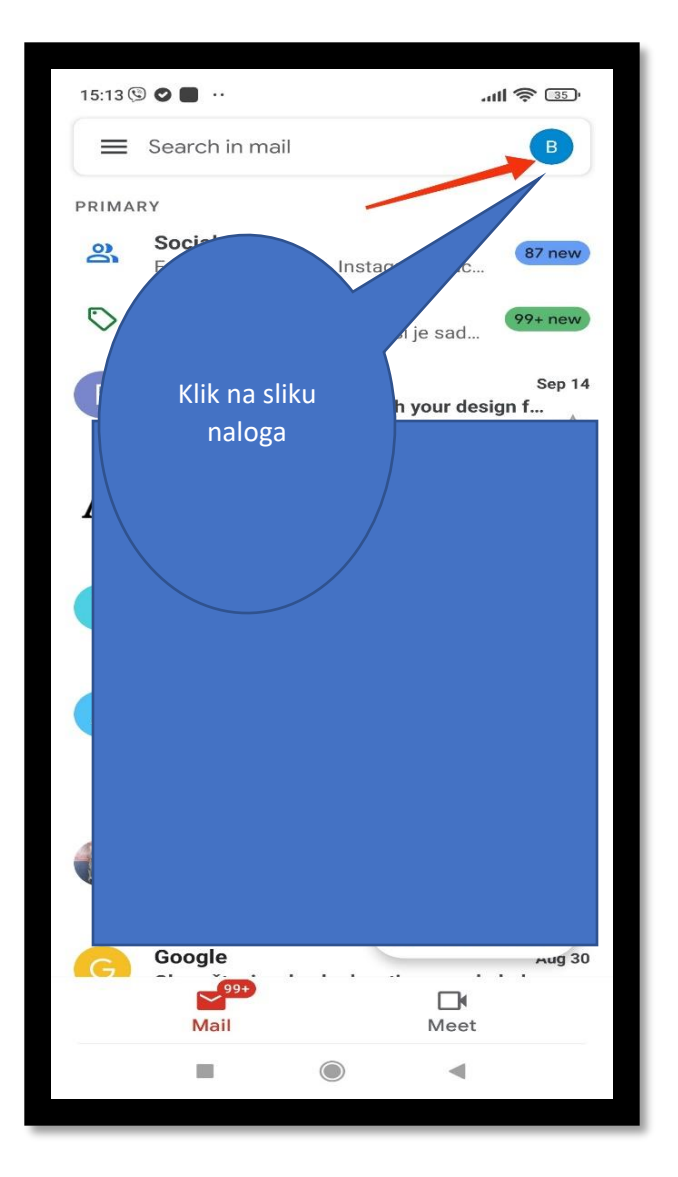

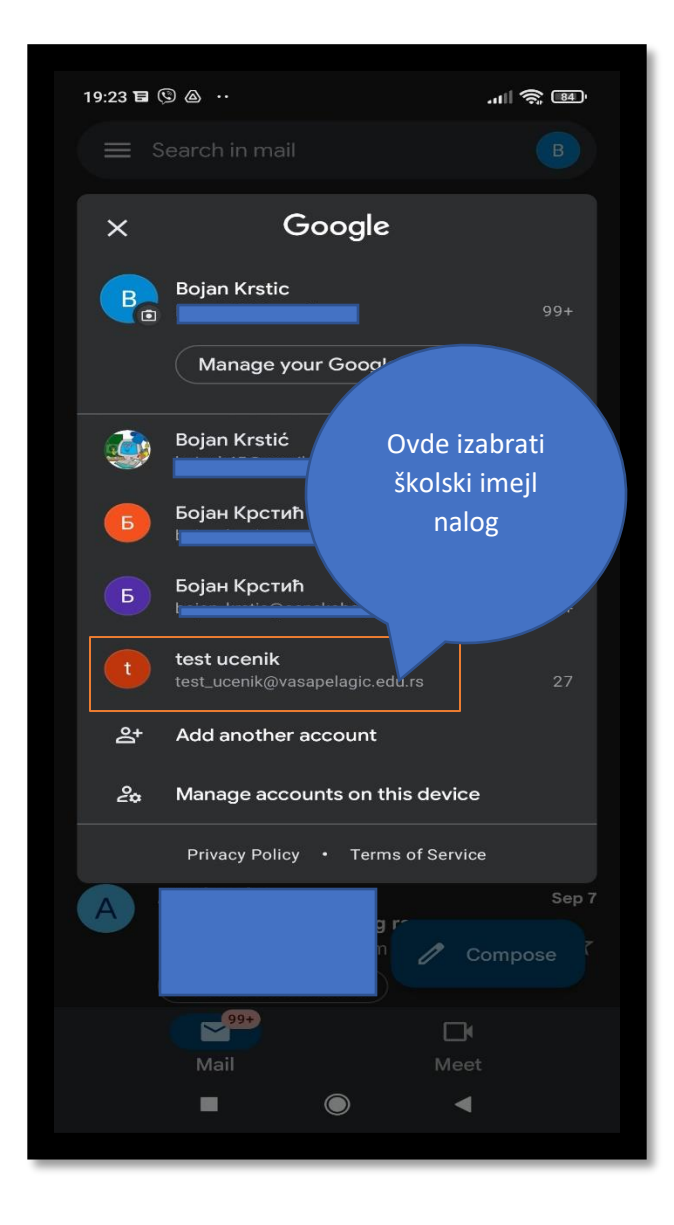

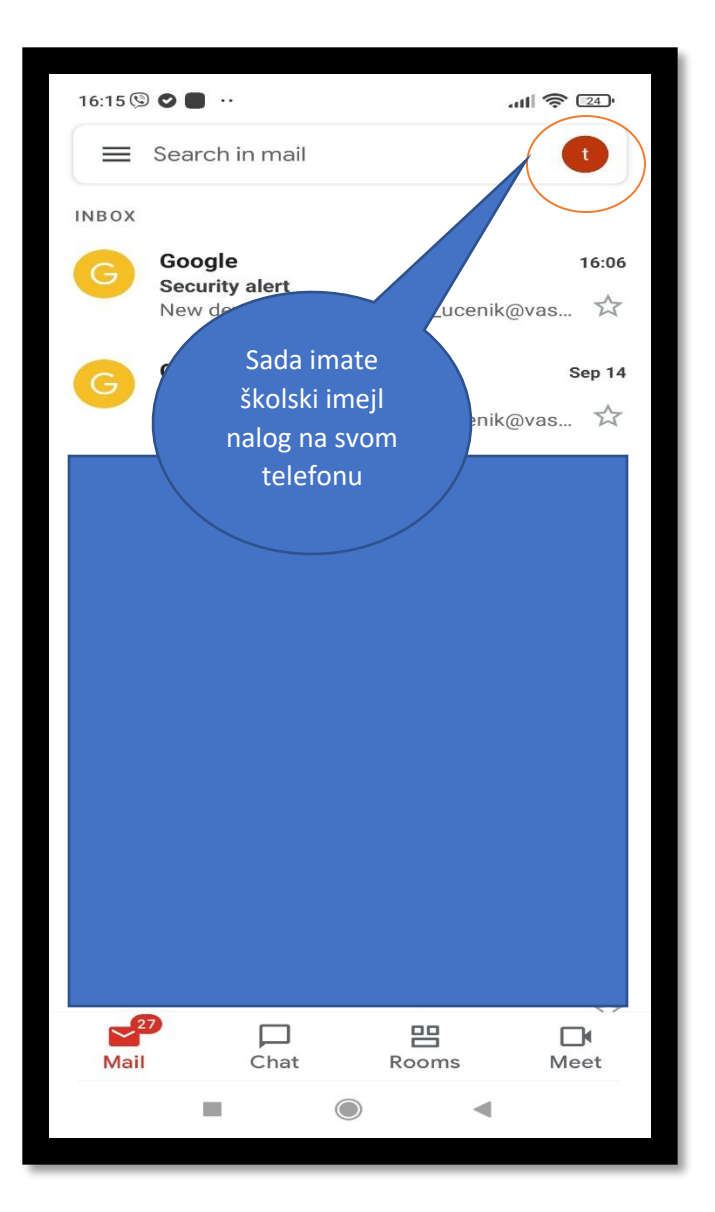

## *Gugl učionica*

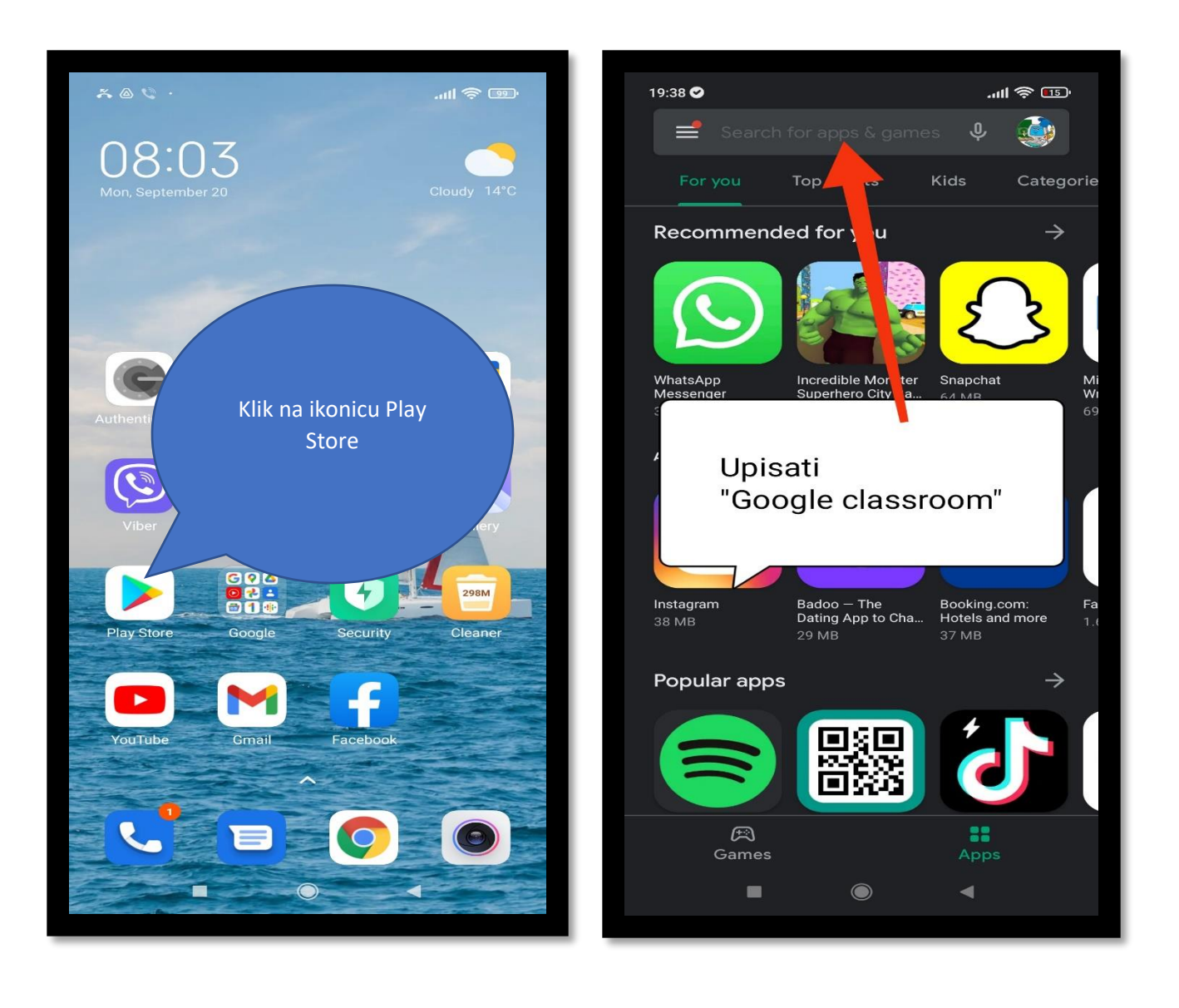

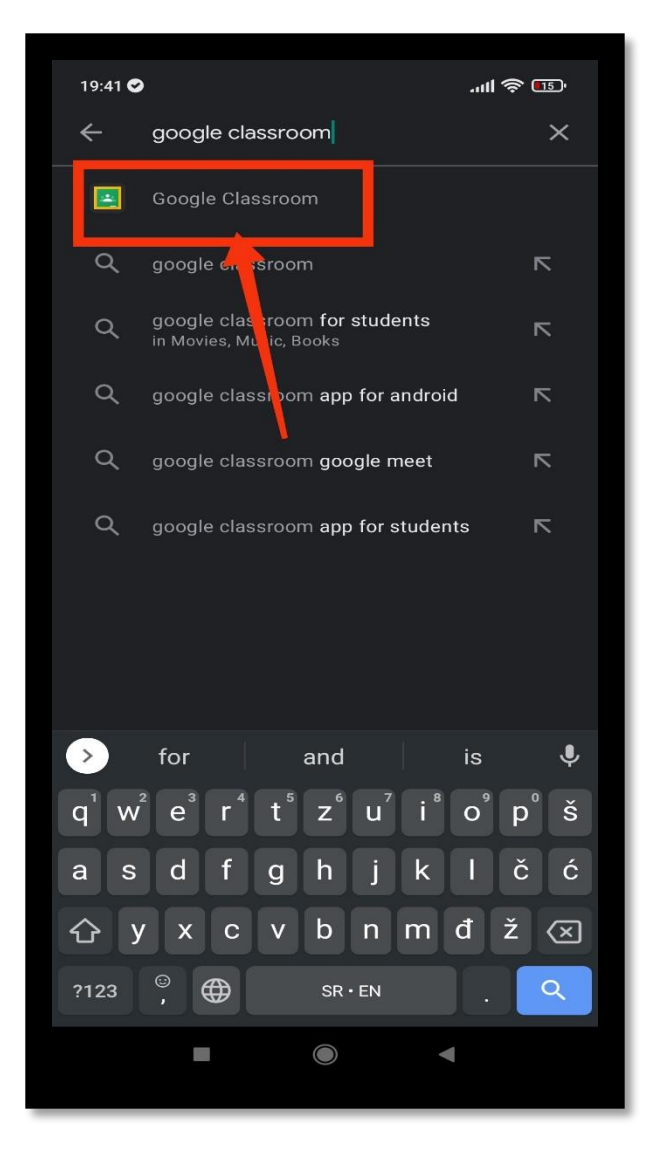

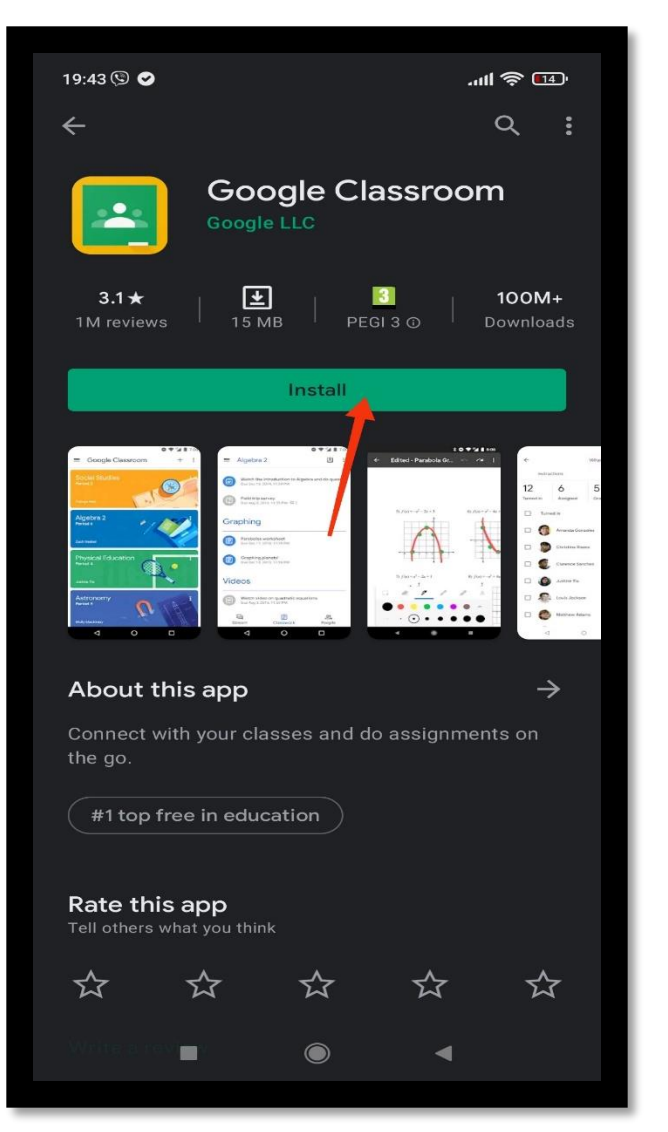

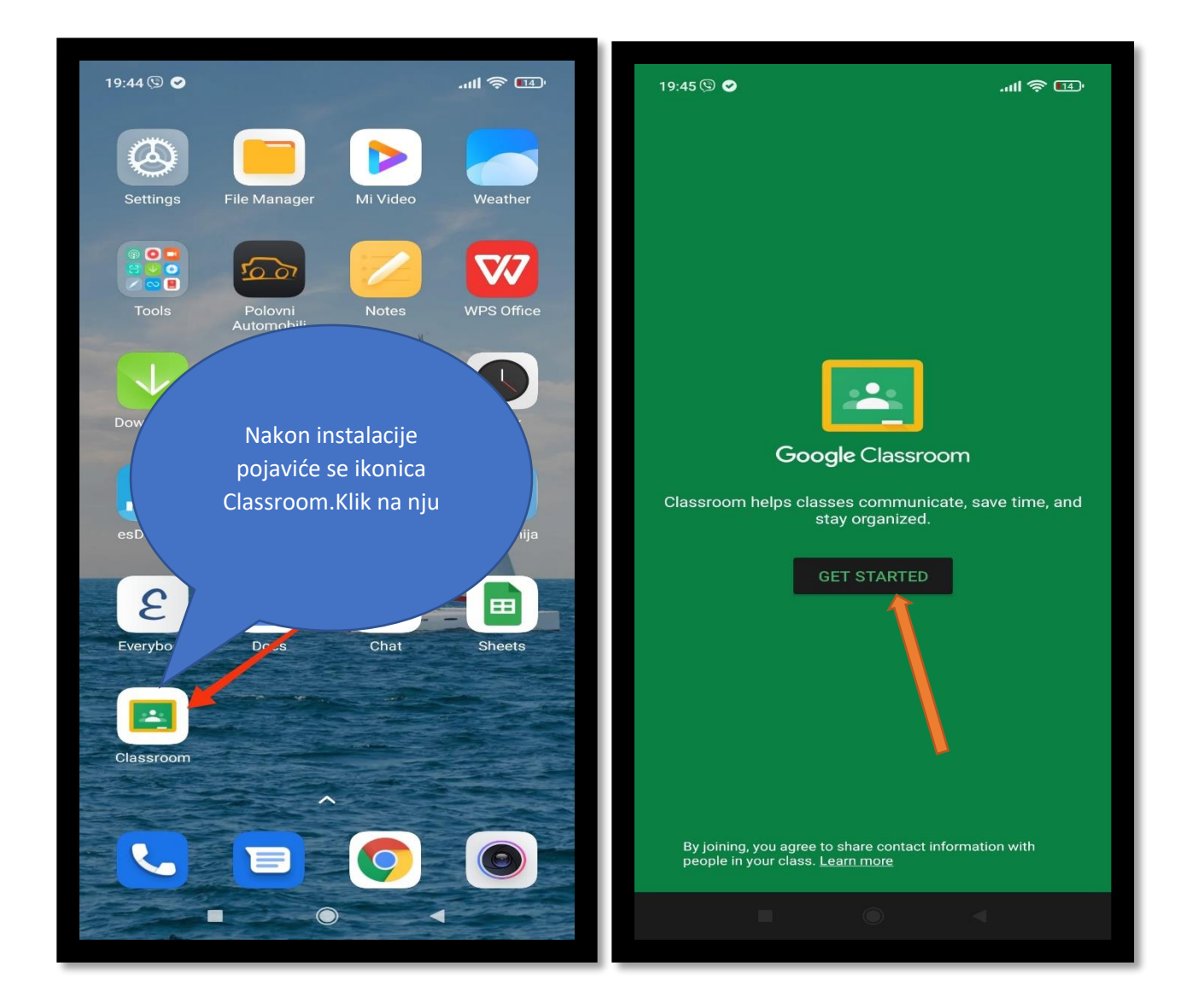

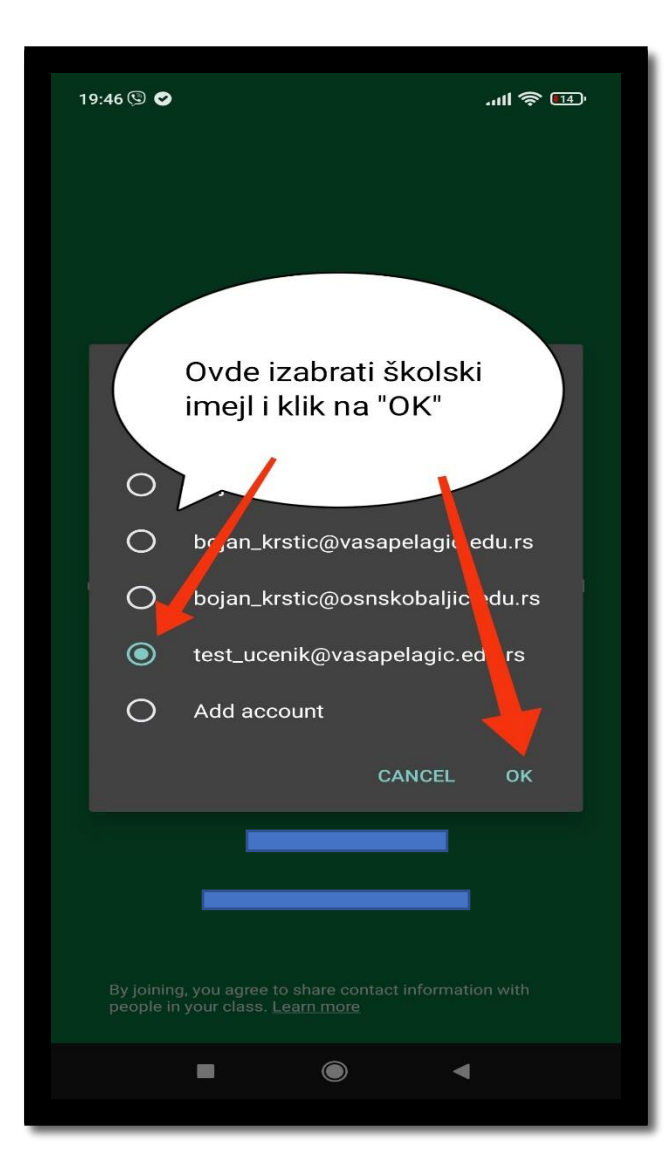

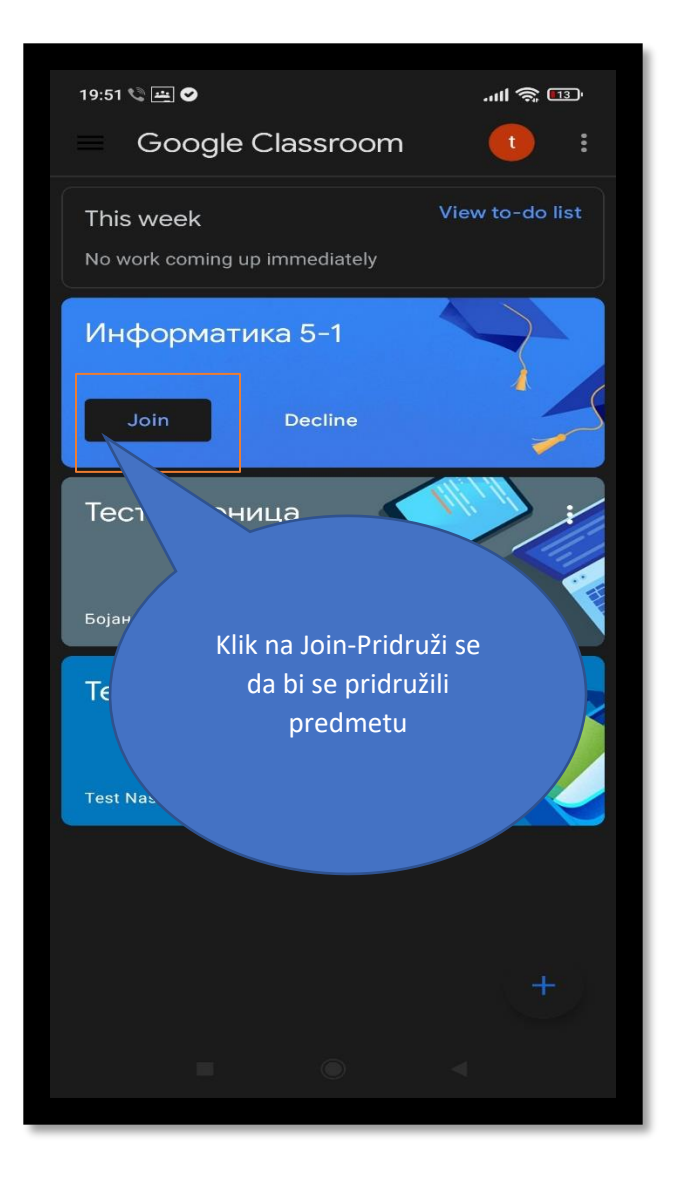

## *Google Chat*

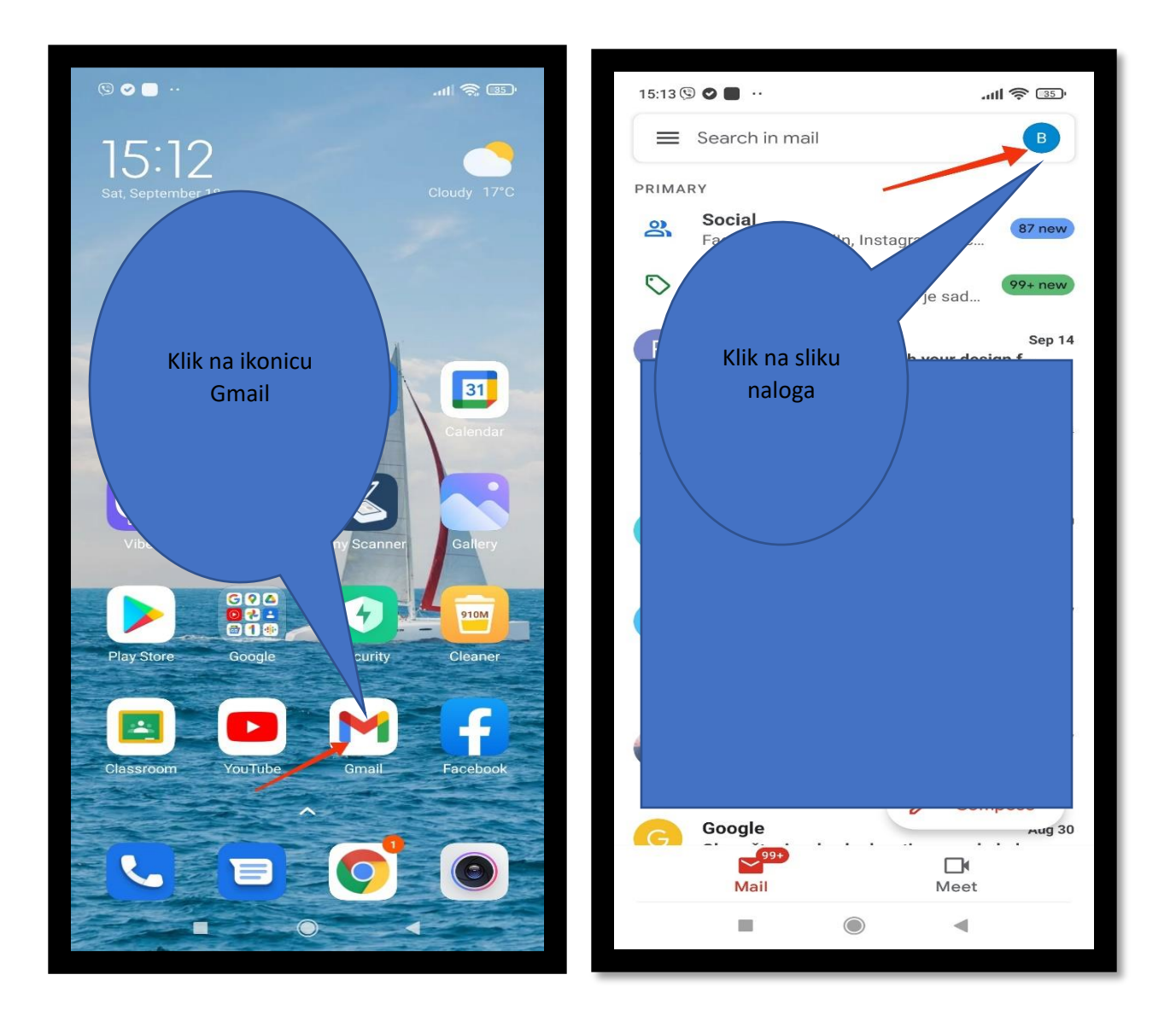

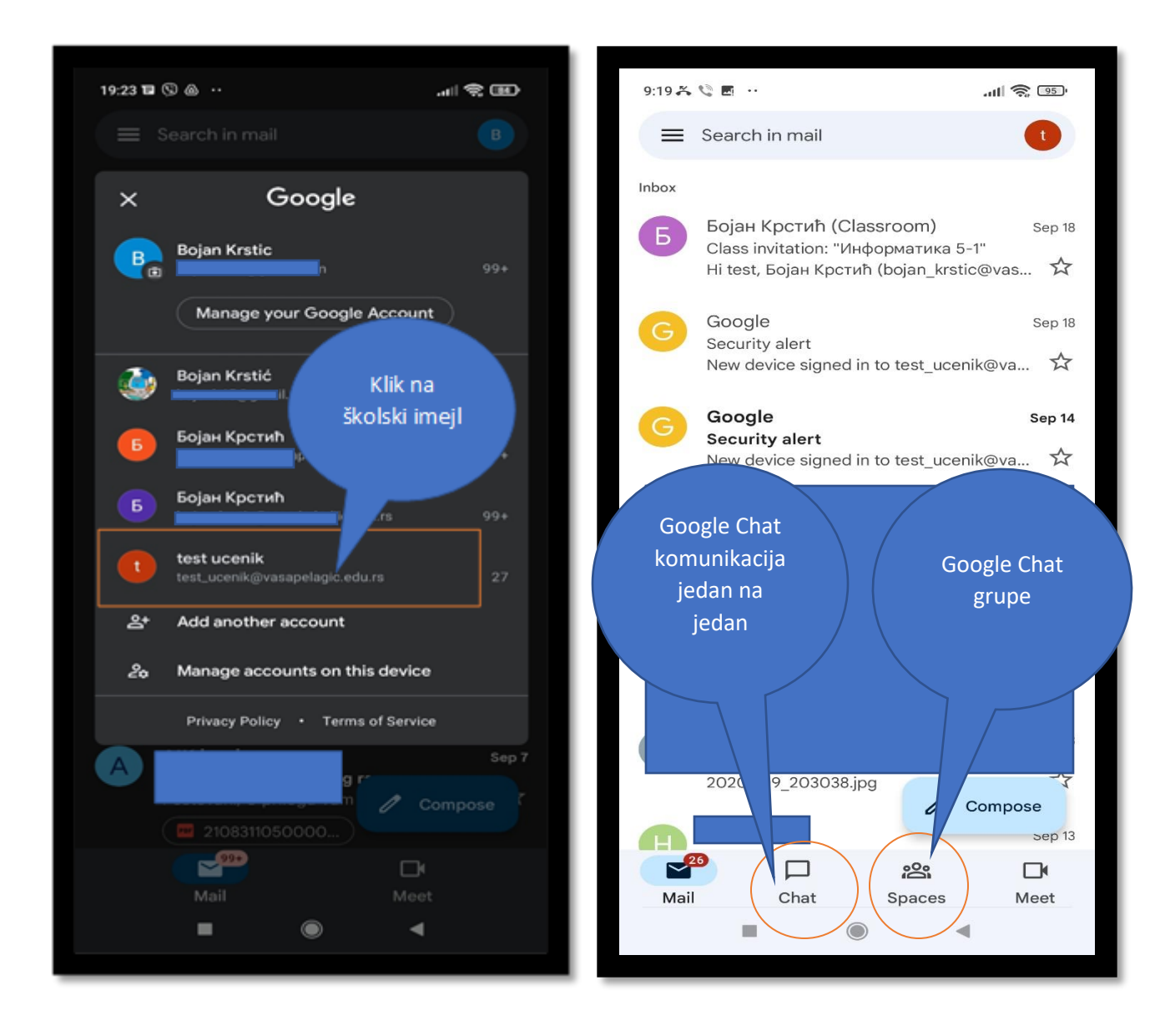

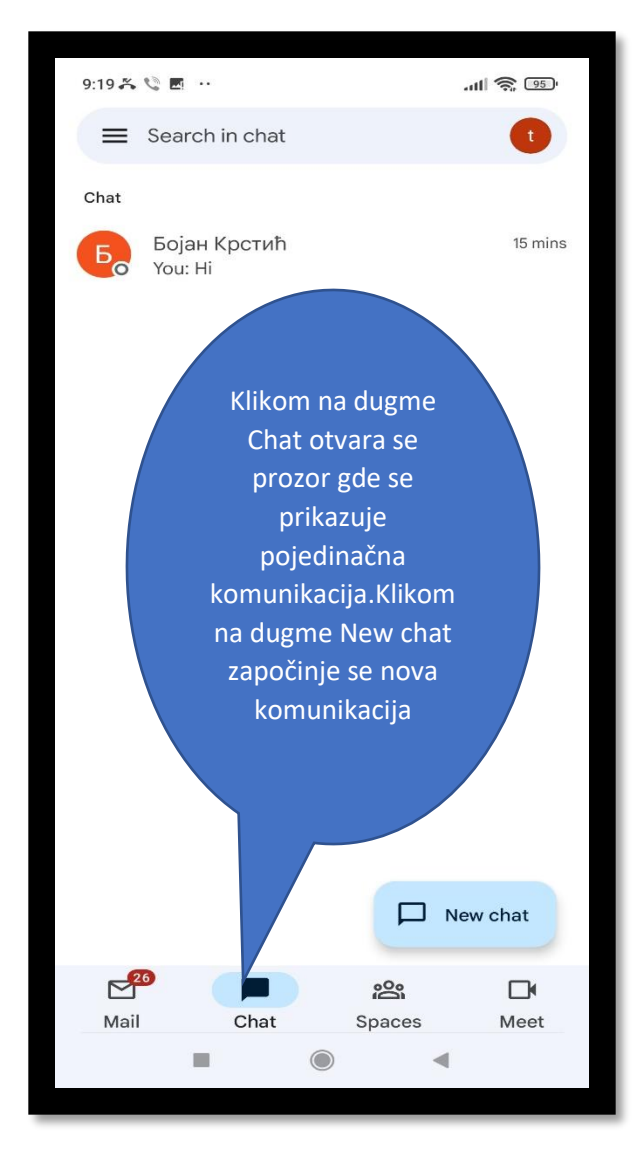

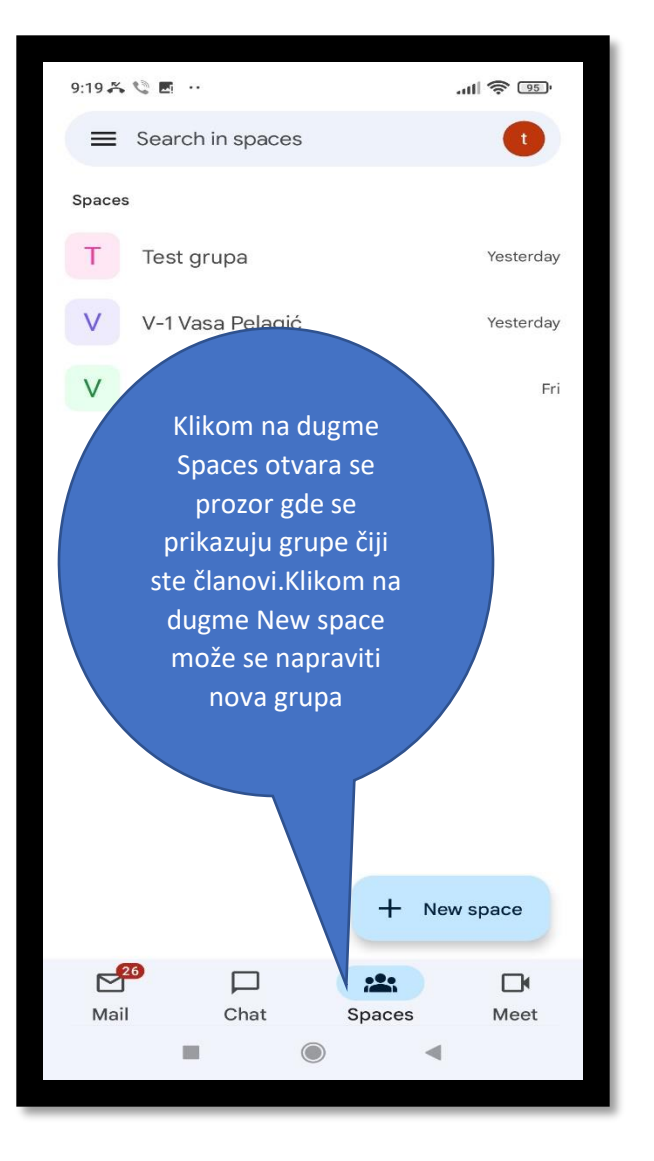

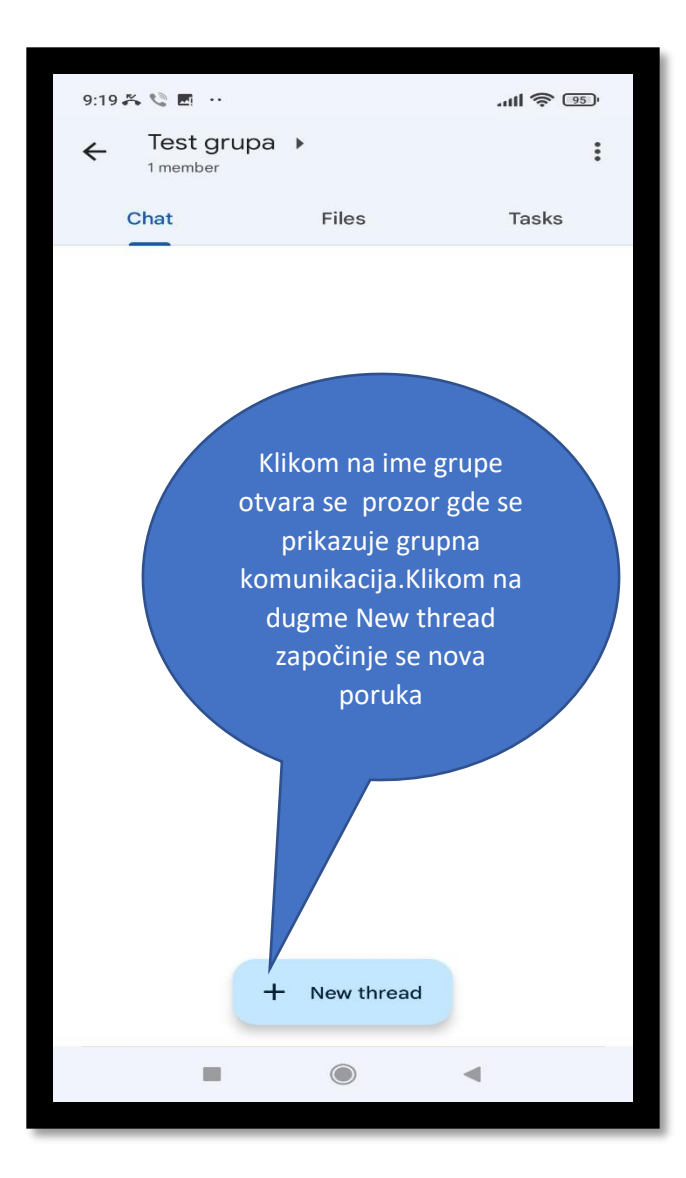